#### Adomas Paltanavičius, Student of Vilnius Lyceum, Class 2B

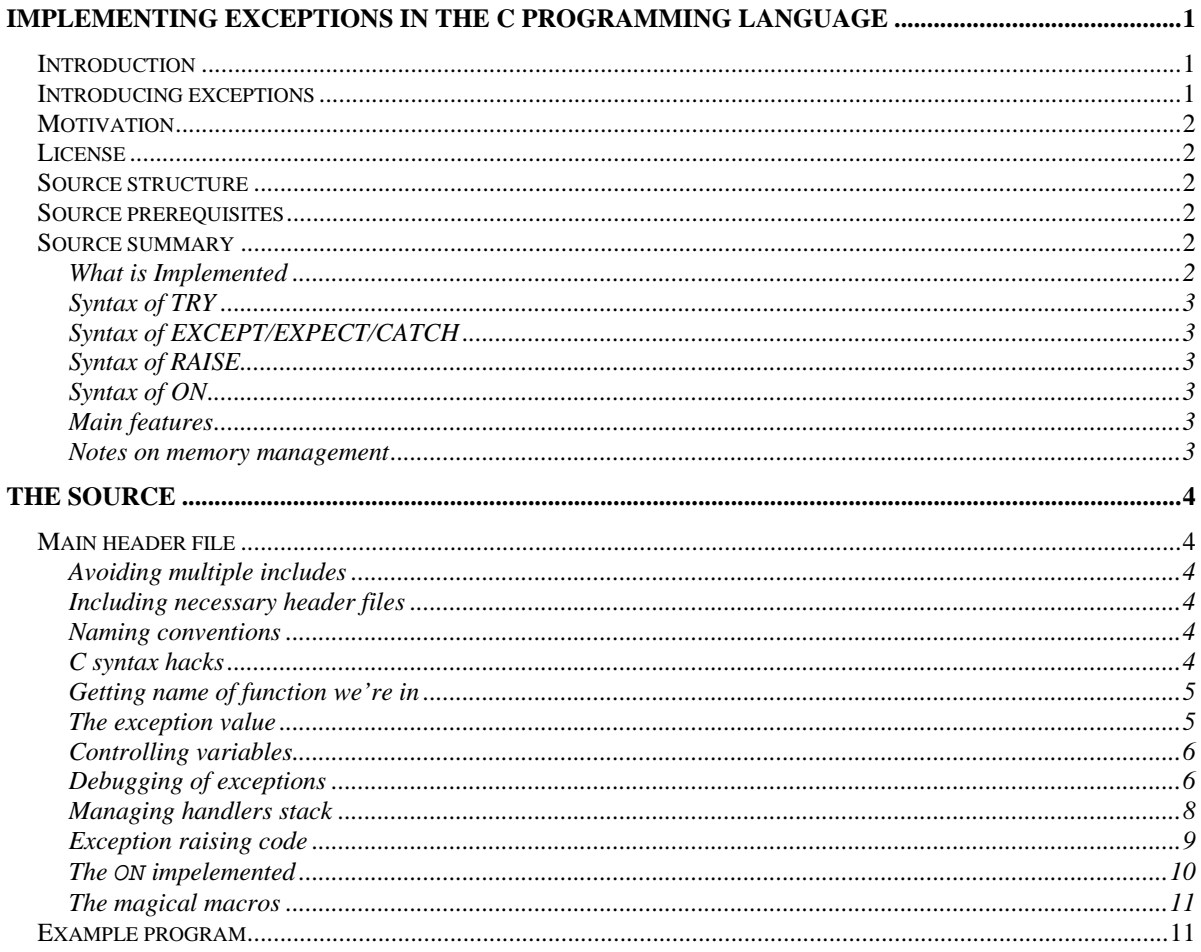

## **Introduction**

This document briefly introduces the reader to the method of implementing generalized exceptions in structural programming language C. Its superset,  $C_{++}$  already has this capability, yet it is hardwired into the language, and is therefore not interesting as a hack.

On the other hand, this project authored by Adomas Paltanavičius, is written without using any exception-specifically compiler's extensions; it's just a hack<sup>1</sup>.

This document consists of the listing intermixed with detailed comments for inexperienced readers.

## **Introducing exceptions**

Exceptions are objects, with capability to be raised at certain place in code, and to be handled at another place of code. In a nutshell, it produces alternative to standard signal handling and library error-function methods. Thus it is usually very convenient.

<sup>&</sup>lt;sup>1</sup> Hack in this case means "Something that is done with big difficulty and surprises much."

# **Motivation**

Some folks say C is dead. This is surely not a true. A quick look around tell the right situation. Many systems requiring highest efficiently (yet portability too) are writing in plain C. On the other hand, if you start learning from C, all other most popular today's languages look similar (and they really are) after that (that is, C++, C# and Java).

## **License**

Copyright (C) 2003 Adomas Paltanavičius

This program is free software; you can redistribute it and/or modifyit under the terms of the GNU General Public License as published by the Free Software Foundation; either version 2 of the License, or (at your option) any later version.

This program is distributed in the hope that it will be useful, but WITHOUT ANY WARRANTY; without even the implied warranty of MERCHANTABILITY or FITNESS FOR A PARTICULAR PURPOSE. See the GNU General Public License for more details.

You should have received a copy of the GNU General Public License along with this program; if not, write to the Free Software Foundation, Inc., 59 Temple Place, Suite 330, Boston, MA 02111-1307 USA. \*/

## **Source structure**

The source is contained in one header file, exception.h. This file is prepared for multiinclusion. Yet it hasn't updated to be shared among few source files efficiently (currently, each file inlines its own copy of static functions), though this is not a hard task.

## **Source prerequisites**

For many reasons (it's not a place to list them here), many companies around the world use GNU<sup>2</sup> Compiler Collection (former GNU C Compiler), gcc in short. Also, this header file requires C preprocessor, of course. GNU's one will do.

## **Source summary**

To understand all this, you should be experienced in C, and also know the set  $\overline{\mathsf{p}}$  interface. (Unixers do.)

## **What is Implemented**

- $TRY a$  catcher block.
- EXCEPT, EXPECT, CATCH a handler block.
- RAISE raises an exception.
- $\bullet$  ON a handler.

#### **IMPORTANT**

  $2^2$  GNU means "GNU's Not Unix"; it is a project fighting for freedom.

TRY without EXCEPT does not work properly. This is impossible to fix, at least I don't see the way. Anyway, if you don't want to break the whole system, I see no other need for such a construct.

# **Syntax of TRY**

The syntax is:

```
try { statements; } except { handler blocks; }
```
Where:

- statements valid C statements;
- handler blocks valid handler blocks (see Syntax of ON);

## **Syntax of EXCEPT/EXPECT/CATCH**

These all three keywords are actually synonyms. They cannot be used alone. The syntax is:

**except { handler blocks; }** 

Where:

• handler blocks — valid handler blocks.

# **Syntax of RAISE**

The syntax is:

```
raise (params)
```
Where:

• params — depend on your local implementation. By default, it is a number (int).

# **Syntax of ON**

The syntax is:

```
on (params) { statements; }
```
Where:

- params valid C expression
- statements valid C statements

## **Main features**

- Nested catcher blocks.
- Raising an exception outside catcher block (this results in an unhandled exception.)
- Raising an exception in function called from catcher block.
- Different types for exception structures.
- Reporting file and line where exception was raised/handled.

#### **Notes on memory management**

Since customized exceptions usually allocate memory dynamically, it would be nice to have support for freeing function, which would be called after it's not needed anymore:

\_EXC\_FREE. I. e. after exception is handled. This is listed as to-do item, yet not necessary in the example implementation.

## **The source**

After dealing with various concerns, it is finally the time to list source code. As said before, source code is rich with comments, yet reading it should be a pleasure even for a novice.

## **Main header file**

This section lists the source of header file.

## **Avoiding multiple includes**

This piece of code checks if the header file was already included and aborts in that case.

```
#if defined EXCEPTION H
# error Header file "exception.h" used twice. This is the Wrong Thing. 
#endif
```
#define \_\_EXCEPTION\_H\_\_

#### **Including necessary header files**

Some other standard headers are necessary, most notably the set jmp.

```
#include <setjmp.h> 
#include <stdlib.h> 
#include <stdio.h> 
#include <string.h>
```
## **Naming conventions**

The default prefix is `\_\_exc' for functions and `\_\_EXC' for macros. Underscores mean you shouldn't touch them.

## **C syntax hacks**

Oh, god, I felt like an inventor after writing these. Clearly, code

```
for (start (), J = 1; J; end (), J = 0)
   code ();
```
Does this:

- executes start
- executes code
- executes end
- ...and terminates.

It also works if nested (think why yourself.) For our purposes we define two macros:

```
/* Execute START, then block after the macro, and finally END. */
```

```
#define EXC_BLOCK(start, end)
 for (start, \_exc\_block\_pass = 1;
     exc block pass;
```

```
 end, __exc_block_pass = 0) 
/* Likewise, but START block is empty. */ 
#define __EXC_END(end) \ 
 for (\text{exc\_block} \text{pass} = 1; \cdot)exc_block_pass; \setminus end, __exc_block_pass = 0)
```
## **Getting name of function we're in**

Standard C predefines  $\rule{1em}{0.15mm}$  LINE  $\rule{1em}{0.15mm}$  FILE are not enough for error reporting. We'd like to include function name too. GCC includes things which expand to the name of current function's name.

```
#if (!defined (__GNUC__) || __GNUC__ < 2 || \
    _MUC_MINOR < (defined (_{c}Cplusplus) ? 6 : 4))
   /* Otherwise stick to unknown. */ 
# define __EXC_FUNCTION (char *) 0 
#else 
# define __EXC_FUNCTION __PRETTY_FUNCTION__
#endif
```
#### **The exception value**

You'll want to make local changes to these. For example, to use your own exception structure. Exception is by default an int. Anyway, it can be anything from string to some structure. Whatever the implementation you choose, type name should be defined as <u>EXC</u>\_TYPE. The RAISE (and ON) macro accepts as many arguments, as it is given, so your function may use all the power of argument passing. Define your function's name as \_\_EXC\_MAKE. Exceptions are compared in ON macro. You should define comparing function as \_\_EXC\_EQ. For example, if you'd like to use strings in place of numbers, use this snippet:

```
#define __EXC_TYPE char * 
\# \text{define } \_\text{EXC\_EQ(s1, s2)} (strcasecmp (s1, s2) == 0)
#define __EXC_PRINT(e, stream) fprintf (stream, "%s", e)
```
The default implementation follows:

```
#ifndef __EXC_TYPE 
# define __EXC_TYPE int
/* Include the default __EXC_PRINT. */ 
# define __EXC_TYPE_DEFAULT 
#endif 
#ifndef __EXC_MAKE 
# define __EXC_MAKE(code...) code 
#endif 
#ifndef __EXC_EQ 
\# define EXC_EQ(c1, c2) ((c1) == (c2))
#endif
```
There is also an optional exception printer. This is used for debugging purposes only. Define your self's one as \_\_EXC\_PRINT. Arguments are exception of type \_\_EXC\_TYPE and stream to print to. Default printer follows:

```
#if !defined (__EXC_PRINT) && defined (__EXC_TYPE_DEFAULT) 
# define __EXC_PRINT(e, stream) \
     fprintf (stream, "%d", e) 
#endif
```
#### **Controlling variables**

This part of code contains all variables used for handling exceptions etc. All variables are declared volatile to force non-optimization.

This counter is used by EXC\_BLOCK. It works well even if nested.

static volatile int \_\_exc\_block\_pass;

Flag to be set by ON after exception is handled.

static volatile int exc handled;

For indexing every call to TRY.

static volatile unsigned \_\_exc\_tries;

These identify the raised exception. File, function, line and the exception itself.

```
static char *__exc_file; 
static char *__exc_function; 
static unsigned __exc_line; 
static __EXC_TYPE __exc_code;
```
Stack is actually a linked list of catcher cells.

```
struct __exc_stack 
{ 
   unsigned num; 
   jmp_buf j; 
 struct __exc_stack *prev;
};
```
This is the global stack of catchers.

static struct \_\_exc\_stack \*\_\_exc\_global;

#### **Debugging of exceptions**

Code in this section generates many (really) messages telling what is going to happen. In order to work with it successfully, you should define \_\_EXC\_PRINT (see above.)

```
#ifdef __EXC_DEBUG 
# include <stdarg.h> 
# ifndef __EXC_STREAM
```
I often redirect debugging information to a file, though printing to screen is also useful:

# define \_\_EXC\_STREAM stdout # endif

This function prints error message:

```
static void 
exc debug (char *fmt, ...)
```

```
{ 
  va_list ap; 
  fprintf (__EXC_STREAM, "__EXC: "); 
  va_start (ap, fmt); 
  vfprintf (__EXC_STREAM, fmt, ap); 
  va_end (ap); 
  fprintf (__EXC_STREAM, "\n"); 
}
```
For printing exc\_global.

```
static void 
 __exc_print_global () 
{ 
 struct __exc_stack *level = __exc_global;
  unsigned items; 
   if (level == NULL) 
     { 
      fprintf ( EXC STREAM, "Stack empty\n");
      return; 
     } 
  fprintf (EXC STREAM, "Current stack (from bottom to top):\n\cdot\for (items = 0; level; level = level->prev)
     { 
      fprintf (EXC\_STREAM, "%c ", items == 0 ? '[' : ' ');
       fprintf (__EXC_STREAM, "%u", level->num); 
       fprintf (__EXC_STREAM, " %c\n", level->prev ? ' ' : ']'); 
       items++; 
     } 
   fprintf (__EXC_STREAM, "Totally %u items.\n", items); 
} 
#else 
# define __exc_debug(args...) 
# define __exc_print_global() 
#endif
```
Function below prints information about exception. Called in debug mode, or when no handler is found:

```
void 
__exc_print (FILE *stream, char *file, char *function, unsigned line, 
        __EXC_TYPE code) 
{ 
   fprintf (stream, "Exception in file \"%s\", at line %u", 
      file, line); 
   if (function) 
     { 
       fprintf (stream, ", in function \"%s\"", function); 
     } 
   fprintf (stream, "."); 
#ifdef __EXC_PRINT
```

```
 fprintf (stream, " Exception: "); 
   __EXC_PRINT (code, stream); 
#endif 
 fprintf (stream, "\n");
}
```
#### **Managing handlers stack**

All handlers (their jmp\_bufs, actually, are pushed onto the handlers list (\_exc\_global). The first function takes exception from stack, putting into  $J$  (if nonzero). If stack is empty, print error message and exit. Used in EXCEPT.

```
static void 
 __exc_pop (jmp_buf *j) 
{ 
   register struct __exc_stack *stored = __exc_global; 
   __exc_debug ("POP () to %p", j); 
   if (stored == NULL) 
     { 
       __exc_debug ("Unhandled exception."); 
       fprintf (stderr, "Unhandled exception:\n"); 
       __exc_print (stderr, __exc_file, __exc_function, 
             __exc_line, __exc_code); 
       exit (3); 
     } 
   __exc_global = stored->prev; 
   if (j) 
     {
```
This assumes that jmp\_buf is a structure etc. and can be copied rawely. This is true in all architectures supported by  $GLIBC<sup>3</sup>$ , as far as I know:

```
memcpy (j, &stored->j, sizeof (jmp_buf));
     } 
  __exc_debug ("Popped"); 
  __exc_print_global (); 
   /* While with MALLOC, free. When using obstacks it is better not to 
     free and hold up. */ 
  free (stored); 
}
```
Second function pushes J onto the stack, with RETURNED as value from SETJMP. Returns nonzero, if RETURNED is 0. If RETURNED is nonzero, returns 0. Used in TRY.

 $\overline{a}$ 

 $3$  GNU C Library, the most core element after the kernel of the Unix system. Here I talk about the GNU's implementation, which is used in Linux etc.

```
static int 
 __exc_push (jmp_buf *j, int returned) 
{ 
  struct __exc_stack *new;
   __exc_debug ("PUSH (), %p, %d", j, returned);
```
SETJMP returns 0 first time, nonzero from \_\_EXC\_RAISE. Returning false-like value here (0) will enter the else branch (that is, EXCEPT.)

```
 if (returned != 0) 
   { 
     exc debug ("Returning from RAISE");
     return 0; 
   }
```
Since this didn't come from RAISE, fine to increase counter:

```
 ++__exc_tries; 
 __exc_debug ("This is PUSH () number %u", __exc_tries);
```
Using memcpy here is the best alternative:

```
new = malloc (sizeof (struct __exc_stack));
memcpy (&new->j, j, sizeof (jmp_buf));
 new->num = __exc_tries; 
 new->prev = __exc_global; 
 __exc_global = new; 
 __exc_print_global (); 
 return 1;
```
#### **Exception raising code**

}

This function raises an exception in FILE at LINE, with code CODE. Used in RAISE.

```
static void 
 _exc_raise (char *file, char *function, unsigned line, __EXC_TYPE code)
{ 
   jmp_buf j; 
  _exc_debug ("RAISE ()");
#if defined __EXC_DEBUG 
   __exc_print (__EXC_STREAM, file, function, line, code); 
#endif 
  __exc_file = file; 
   __exc_function = function; 
   __exc_line = line; 
   __exc_code = code;
```
Pop for jumping:

```
exc\_pop (\&j); __exc_debug ("Jumping to the handler");
```
LONGJUMP to J with nonzero value.

```
longjmp(j, 1);
```
This function raises it in upper level of catcher blocks.

```
static void 
__exc_reraise () 
{ 
   jmp_buf j; 
   _exc_debug ("RERAISE ()");
#ifdef __EXC_DEBUG 
   __exc_print (__EXC_STREAM, __exc_file, __exc_function, 
         __exc_line, __exc_code); 
#endif 
   __exc_pop (&j); 
  longjmp (j, 1); 
}
```
## **The ON implemented**

This code implements ON on the low-level side.

```
static int 
__exc_on (char *file, char *function, unsigned line, __EXC_TYPE code) 
{ 
   __exc_debug ("ON ()"); 
   __exc_debug ("Trying to handle in file \"%s\", at line %u", file, 
line); 
#ifdef __EXC_DEBUG 
   if (function) 
     { 
       __exc_debug ("In function \"%s\".", function); 
     } 
#endif 
   if (__exc_handled == 1) 
     { 
        _exc_debug ("Exception already handled in this level, skip");
       return 0; 
     } 
   if (__EXC_EQ (code, __exc_code)) 
     { 
        __exc_debug ("This handler FITS"); 
       __exc_handled = 1; 
       return 1; 
     } 
   __exc_debug ("This handler DOESN'T FIT");
```
In case exception not matched, return zero:

}

 return 0; }

#### **The magical macros**

These macros are really magical. Though the modularity helps to keep them as simple, as possible. First, TRY is defined:

```
#define try \ 
 if ((\{jmp\_but \_\nexc\_j;\})int \_exc\_ret; \setminus\_exc\_ret = setjmp \ (\_\text{exc\_j});\_exc\_push (&\_exc\_j, \_exc\_ret(i)) )
  EXC_END(exc_pop (0))
```
Then RAISE:

```
#define raise(code...) \ 
 __exc_raise (__FILE__, __EXC_FUNCTION, \qquad \backslash__LINE__, __EXC_MAKE (code))
```
Then EXCEPT:

```
#define except \ 
else \setminusEXC_BLOCK ( exc handled = 0,
          ({ if ( __exc_handled == 0)
             \_exc\_reraise (): })
```
EXPECT and CATCH is an alias for EXCEPT:

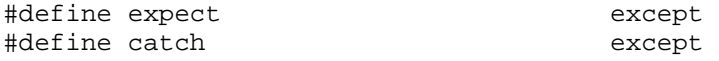

And finally, ON is defined:

```
\begin{array}{cccc}\n\text{#define on}(\text{code} \dots) & \text{if} & (\text{exc on} & (\text{FILE} \quad, \text{EXC FUNCTION}, & \n\end{array}if (__exc_on (__FILE__, __EXC_FUNCTION,
               LINE__, EXC_MAKE (code)))
```
# **Example program**

This section contains example program w/o any comments.

```
#include <stdio.h> 
#include "exception.h" 
#define DIVISION_BY_ZERO 1001 
int divide (int a, int b) { 
  if (b == 0) {
    raise (DIVISION_BY_ZERO); 
   } else { 
     Return a/b; 
 } 
} 
int main (int argc, char **argv) 
{
```

```
 int i, j; 
   try { 
   printf ("%d\n", divide (100, 0));
   } except { 
     on (DIVISION_BY_ZERO) { 
     printf ("Caught up division by zero.");
      exit (0);
     } 
   } 
  return 0; 
}
```
After running, it you should get the following output:

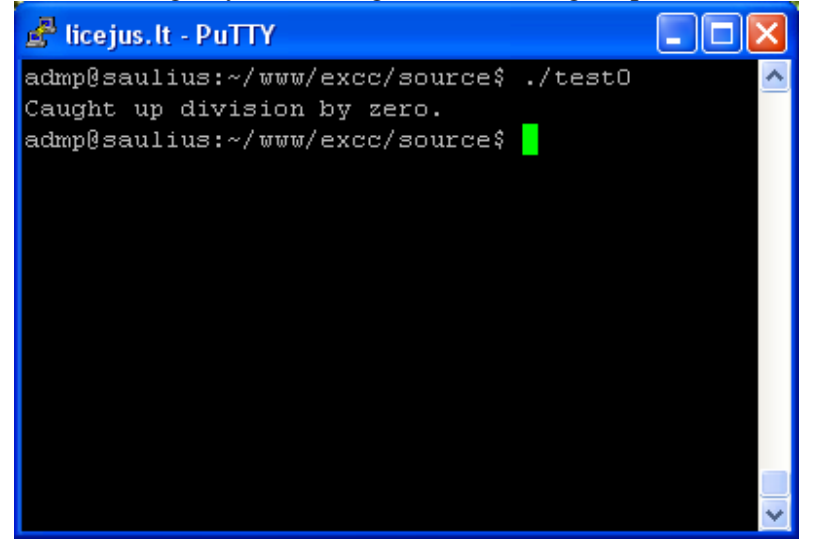